## **Webseiten**

...für das Model.

Bitte die folgende Seite farbig auf festem Papier ausdrucken

und die kleinen Abbildungen der Webseiten zurechtschneiden.

## **Arbeitsmaterial B2.2.2**

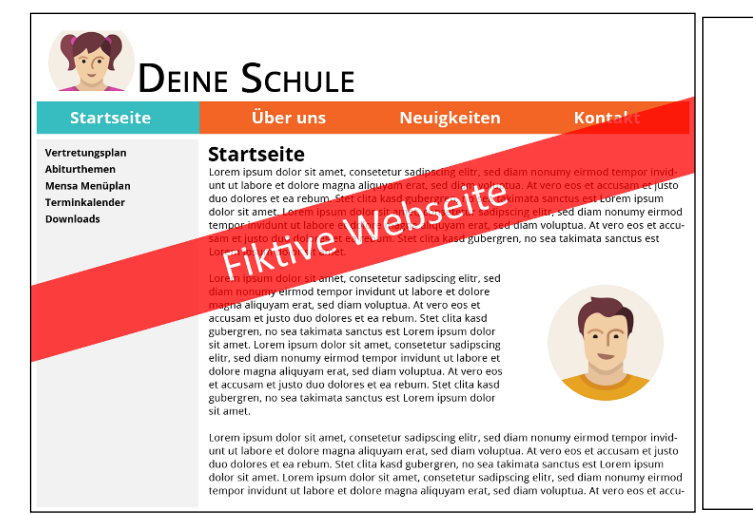

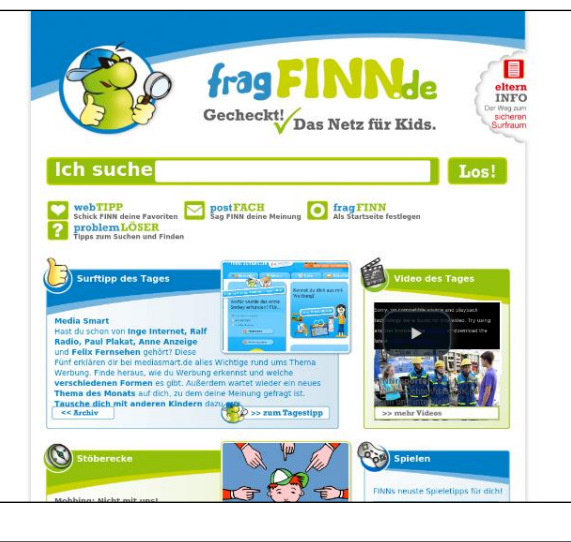

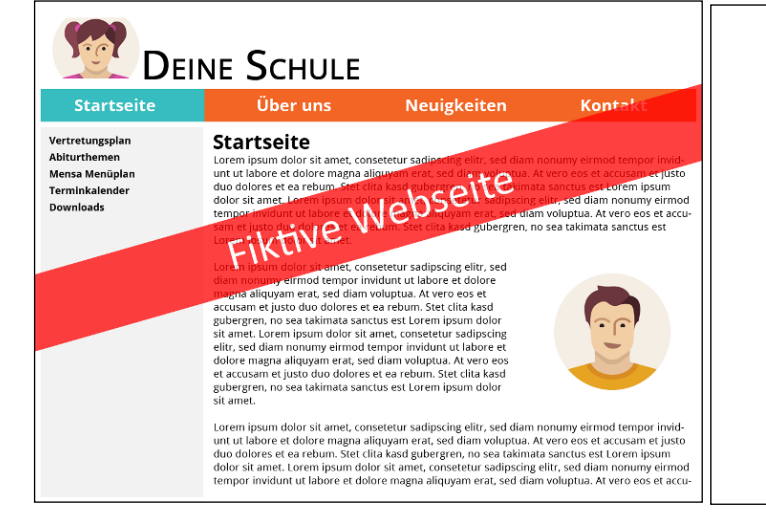

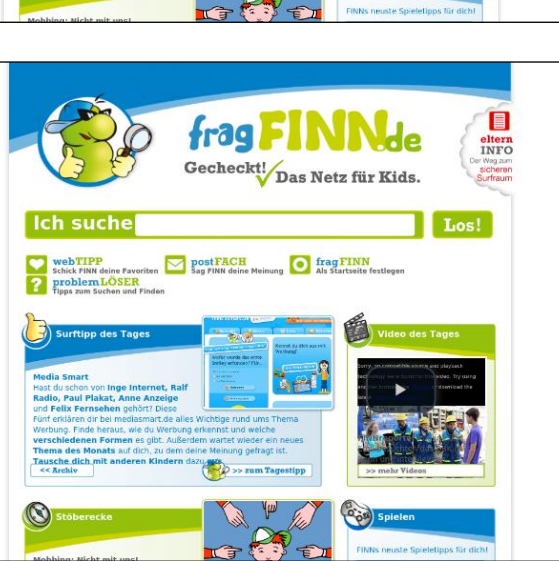